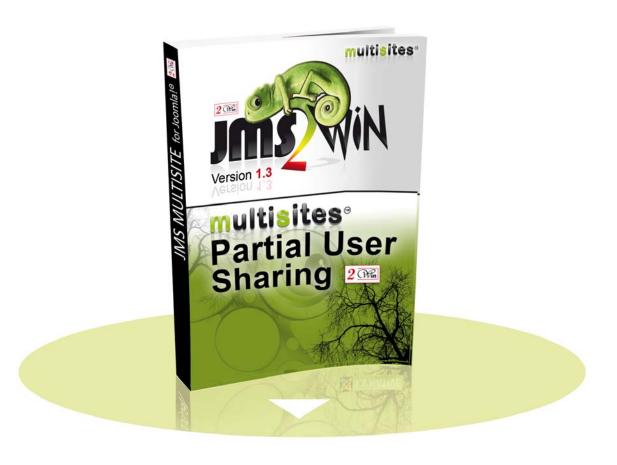

# Multisites Partial User Sharing v1.3

for joomla 1.5, 2.5, 3.x and 4.0

# User's Manual

### October 2021

| Project :   | JMS Multisites                  | Customer :         | Edwin2Win         |
|-------------|---------------------------------|--------------------|-------------------|
| Product :   | Multisites Partial User Sharing | Written by :       | Edwin CHERONT     |
| Version :   | V1.3.00                         | Starting Date :    | 20-Aug-2011 11:20 |
| File name : | UsersManual_V1300.doc           | Last Update date : | 17-Oct-2021 13:09 |

2 (Win and Multisite(s) are registered trademark of Edwin2Win sprlu Belgium. Copyright 2011-2021 Edwin2Win srl - All right reserved.

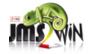

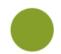

# **Table of Contents**

| <ol> <li>IN</li> </ol> | NTRODUCTION                                                  | 4  |
|------------------------|--------------------------------------------------------------|----|
|                        | NSTALLATION                                                  |    |
|                        |                                                              |    |
| 2.1.                   | JOOMLA 1.5, 2.5, 3.X AND 4.0 INSTALLATION                    | 6  |
| 3. CO                  | ONCEPT OF THE "PARTIAL USER SHARING"                         | 10 |
| 3.1.                   | JOOMLA 2.5, 3.X & 4.0 SPECIFIC FACILITIES                    | 13 |
| 3.2.                   | SUMMARY OF A TYPICAL INSTALLATION                            | 15 |
| 4. CO                  | ONFIGURATION OF THE PLUGINS                                  | 16 |
| 4.1.                   |                                                              | 16 |
| 4.2.                   | MULTISITES – PATCHES USER SHARING                            | 18 |
| 4.3.                   | System- save Multisites ID (multisites / multisitesusersite) | 18 |
| 4.4.                   | MULTISITES – DELETE MULTISITES ID                            | 19 |
| 4.5.                   | User – Partial User Sharing                                  | 20 |
| 5. SY                  | YSTEM REQUIREMENTS                                           | 21 |
| 5.1.                   | JOOMLA 1.5.X, 2.5.X, 3.X AND 4.0.X                           | 21 |
| 6. LI                  | ICENSE & COPYRIGHTS                                          | 22 |

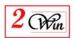

# **Revision History**

| Version | Date        | Description                                                                                                    |
|---------|-------------|----------------------------------------------------------------------------------------------------|
| 1.0.0   | 20-aug-2011 | Initial version                                                                                                    |
| 1.1.2   | 30-nov-2011 | Add the partial user sharing for Joomla 1.5 and add the possibility to completely hide the users in a website with a new component that allow select the website in where the users are available.                                                                                                    |
| 1.2.00  | 14-mar-2013 | Add notes concerning the Joomla 3.0 and 3.1 compatibility. Requires JMS 1.3.x and does not support JMS 1.2.x.                                                                                                    |
| 1.2.02  | 20-nov-2013 | Updated the user manual to add Joomla 3.2 compatibility and update some images.                                                                                                    |
| 1.3.00  | 17-oct-2021 | Add joomla 4.0 compatibility and PHP 7.3, 7.4 compatibilities Also add the possibility to search for the users and sites when there are a lot of rows in the combo-box. Add the possibility to automatically to grant the permission of a "brother" slave site when creating a new user This allows for example to grant the permission to a "portal" website that would be also a slave site. |
|         |             |                                                                                                    |

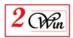

### 1. Introduction

Welcome to the Jms Multi Sites' world.

This user manual describes the "Multisites Partial User Sharing" that is a component that also includes a set of plugins to allow partially share the users between different websites defined under Jms Multi Sites.

This component and set of plugins works for Joomla 1.5, 2.5, 3.0 to 3.10 and 4.0. In the case of Joomla 1.5 the functionalities is limited to the possibility to make users present (or not) in a website. It is not possible to give different user group level like in joomla 2.5.

"Multisites Partial User Sharing" plugins requires "Jms Multi Sites" version 1.3.81 or higher for a compatibility with Joomla 4.0

The extensions were no more tested under Joomla 1.6, 1.7.

In the following chapters, we started to present how install the extensions and next we present the concept.

Finally a detailed description of the parameters is provided.

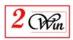

### 2. Installation

Multisites Partial User Sharing is a zipped file containing a component that also contain a set of plugins that the component will automatically install:

- **com\_multisitesusersite\_Vx.x.x.zip**: is the Joomla 1.5, 2.5, 3.x & 4.0 component that:
  - o Allows managing the permission of the users and decide in which slave site a user has the access.
  - o Add the following plugins:
    - Multisites patches definitions for partial user sharing: is a "multisites" plugin that add a new sharing definition in the core Jms Multi Sites sharing;
    - **Save Multisites ID**: is a "system" plugin that record the site ID on which a new user is create or remove entries in the component above when a user is deleted;
    - **Delete Multisites ID**: is a "multisites" plugin that remove, in the component above, all the users attached to the multisites ID that is deleted;
    - **Partial User Sharing**: is a Joomla 2.5 "user" plugin that allow propagating on several websites the "User group level" attached to a user; There is no equivalent plugin for joomla 1.5. This functionality is exclusively available for joomla 2.5.

In case where the users would like to also have the plugin available for a manual installion, a zip also contain the set of plugins.

The installation consists in unzipping the

"MultisitesPatialUserSharing\_unzip\_first\_Vxxx.zip" into a temporary directory. When unzipped, you have the access to the components that also contain all the plugins listed above.

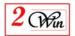

### 2.1. Joomla 1.5, 2.5, 3.x and 4.0 installation

Joomla 1.5, 2.5, 3.x and 4.0 provide a very simple installation interface.

We just described the installation under joomla 2.5 as the one for joomla 1.5, 3.x and 4.0 are similar.

The installation consists in selecting the "com\_multisitesusersites\_Vx.x.x.zip" file with the browse button and after click on the "Upload & Install" button (as shown below).

The installation must be done on the master website.

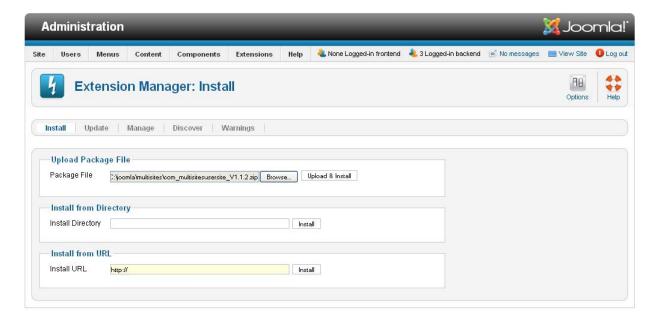

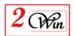

When the installation is completed, you have a table that give you the list of extension that are installed in the same time as the component. In joomla 1.5, the plugin "user - partial user sharing" is not installed.

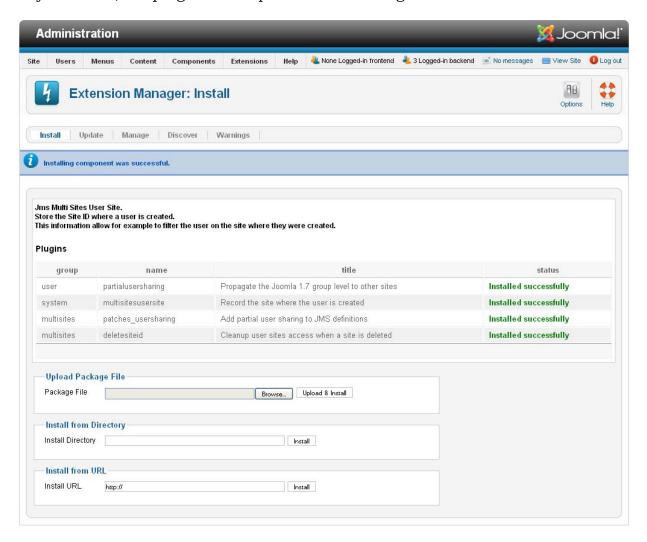

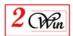

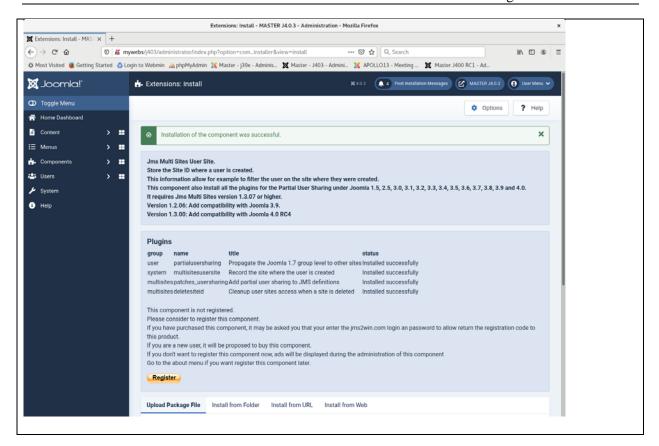

The "Multisites Patches User Sharing" is a plugin that you have to be enabled on the master website. It is not required in a slave site.

Concerning the "User - Partial User Sharing" plugin, it can be re-installed in each joomla 2.5 slave site where you want to propagate the "User Group Level association" to a specific list of slave site that you can configure in the plugin. You can use the "JMS Tool" menu to proceed with the re-install of the plugins into the slave sites.

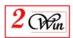

The "Multi Site User Site" component should only be installed in each website where physically the users are stored.

For example, when you have an architecture like the "slave2" and "slave3" that share the physically users present in "slave1" then you just have to install the component into the "slave1" website.

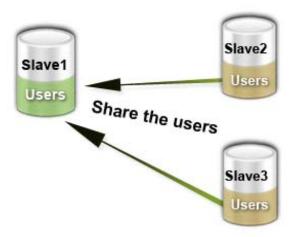

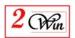

## 3. Concept of the "Partial User Sharing"

The "Partial User Sharing version 1.0" was mainly based on the facility present in Joomla 2.5 to assign specific group to a user and was not available for Joomla 1.5.

The "Partial User Sharing version 1.1" add a new facility to declare the list of websites in a user is present and also the one that can be considered as its default website.

To provide this new facility, the "Partial User Sharing" version 1.1 add a component to manage the list of website where a user can be present.

The version 1.2 add the compatibility with Joomla 3.x.

The version 1.3 add the compatibility with Joomla 4.0 and also add the possibility to search in the "user" and "site" combo-box when there are a lot of row (> 10 items).

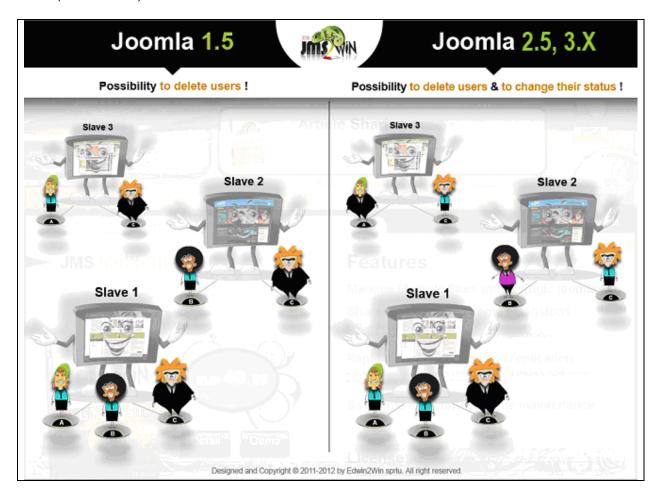

In Joomla 1.5, you can just decide which user is present in which websites. In the figure above, we took 3 users to illustrate the case where some users have access to a limited number of website event the fact that they are shared across the websites.

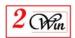

Therefore, you can create something like illustrated in the table below.

|        | Slave 1     | Slave 2     | Slave 3     |
|--------|-------------|-------------|-------------|
| User A | Registered  | -           | Registered  |
| User B | Registered  | Registered  | -           |
| User C | Super Admin | Super Admin | Super Admin |

In Joomla 2.5, you can also specify the group of users in each website and therefore have a user with "Super Admin" privileges in one website and have a normal "registered" user privileges in another website.

|        | Slave 1     | Slave 2    | Slave 3     |
|--------|-------------|------------|-------------|
| User A | Registered  | -          | Super Admin |
| User B | Registered  | Publisher  | -           |
| User C | Super Admin | Registered | Registered  |

#### Remark:

The website that physically contain the users cannot be filtered with the "Multisites User Site" component.

The selection of the users that have access to a specific website is only possible when you create the slave site with the "partial users sharing".

In other words, with the sample above, only the "slave2" and "slave3" websites can have the users restricted.

Below, we provide the JMS Template rule that is recommended to create the "slave 2" and "slave 3" websites.

- We selected the "Share the users filtered on Site ID and exclude the ACL" that allow creating the slave site that partially share the users depending on the Site ID for which they have the permission.
- Multisites User Site plugin that allow sharing the « multisites user site » information between the different websites and that is required by the previous rule (Share the users filtered on Site ID and exclude the ACL).

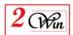

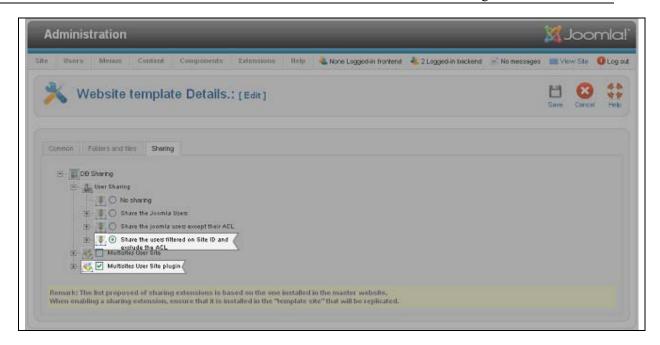

In the case where these additional options would not be present, verify that the patches for the "Multisites - Partial User Sharing" is enabled.

Based on the sample presented above the slave 1 "multisites User Site"

Based on the sample presented above, the slave 1 "multisites User Site" component can be configured as illustrated below.

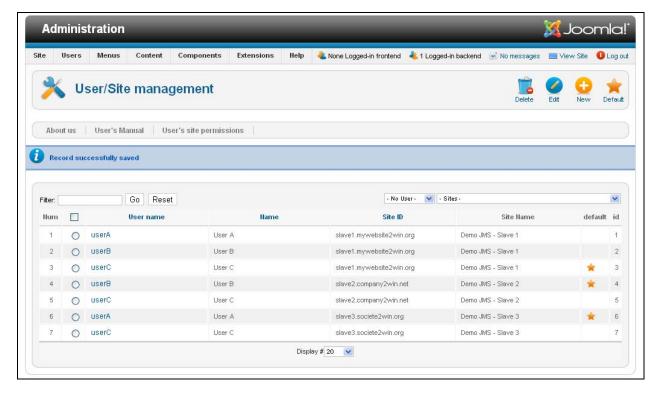

You can also see that a "default" column is present in the "User/Site" management. This column allow identifying which is website where the user

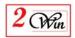

were created. This information can be helpful to know the virtual "owner site" of the user id.

### 3.1. Joomla 2.5, 3.x & 4.0 specific facilities

In joomla 2.5 and higher, it is possible to assign the users with different group for each website.

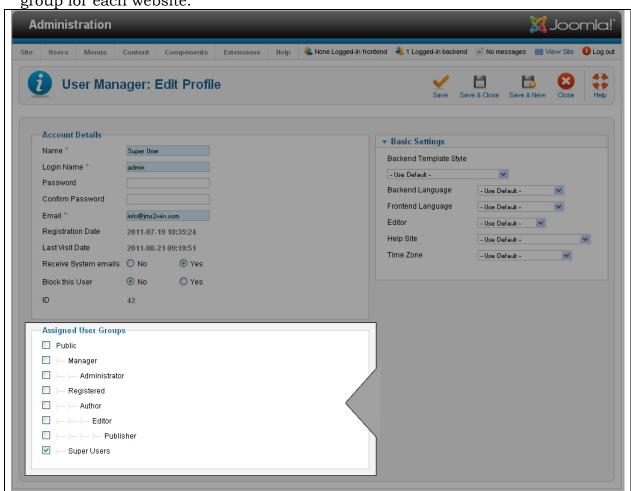

Therefore, to have a partial user sharing, the idea is to share all the users information between the website except their User Group association.

This specific "Partial User Sharing" is defined in the "Multisites Patches User Sharing" plugin that add a new option to share the user except their "ACL" access control level.

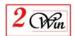

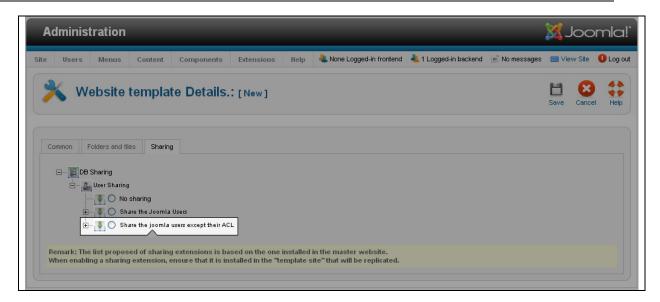

When this kind of partial user sharing is selected, this mean that each time a user is created in a website, this user is shared between the website except it group level association.

If you want during the user creation that he has access to several website automatically among all the "share sites" then the second "partial user sharing" plugin must be setup.

This allow for example:

- Suppose that you have defined that site 1, site 2, site 3, site 4, site 5 can share the users
- When a user is created on site 1, you also want that the user has automatically access to the site 3 and site 4.

In this case, the "Partial User Sharing" plugin allow setting up the site 1 to propagate the "User Group Level association" automatically in the Site 3 and Site 4.

Otherwise, you should login as Super Administrator in each sites and change manually the "User Group association" to authorize or reject the access on a website.

This solution has the disadvantage that the "Super Administrator" of the websites see all the users including the one that does not have any assigned "group level".

If you also want that the "Super Administrator" only see the user that are defined with the "User/Site" component then you need to use the solution to filter the users on the "Site ID" described hereafter.

When you share the users but also filter them on the Site ID like illustrated below, this result by removing the users totally from a slave site depending on the setting that is defined in the "Multi Sites User Site" component.

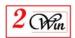

In this case, you need to share the users between the website with "Share the users filtered on Site ID and exclude the ACL" and also to request sharing the "Multisites User Site plugin"

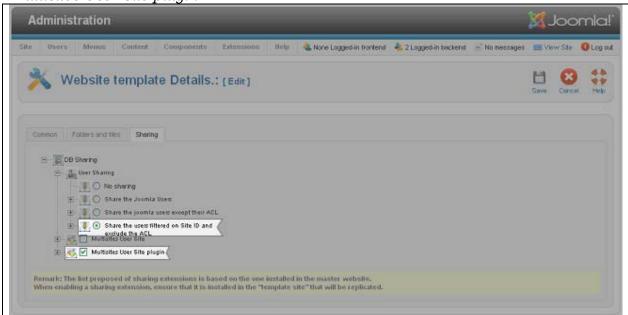

#### 3.2. Summary of a typical installation

Here we summarize the procedure to do a "slave 2" and "slave 3" websites that share a fresh "slave 1" websites users.

- Install the "Multisites User Site" on the master
- Verify that the "Multisites Patches Partial User Sharing" is enabled in the master.
- Create a fresh slave site to build the "slave 1"
- Use the JMS Tool menu to install the "Multi Sites User Site" component in the "slave 1".
- Create a JMS template rule (shSlave1) where you select the "slave 1" as template site and where you select the sharing with
  - o "Share the users filtered on Site ID and exclude the ACL"
  - o "Multisites User Site plugin" (System save Multisites ID).
- Create the slave 2 and slave 3 using the rule "shSlave1" defined in the previous step.
- Ensure that the "Multisites delete Multisites ID" is enabled in each website where JMS component is available in the back-end. Normally, it should only be available from the master but sometimes, it may also be installed in the slave site when a website creation from the front-end is required from a slave site.
- Ensure that the "System save Multisites ID" is installed and enabled in each websites that share the users.

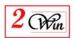

# 4. Configuration of the plugins

As explained in the previous chapter, there is 1 component and (3 or 4) plugins depending on the joomla version:

- "Multisites User Site" component that allow defining the website where a user is present. Otherwise, this is like if the user does not exists at all in the slave site (event when it is shared).
- "Multisites Patches User Sharing" that add the "Share the joomla users except their ACL" option into the Jms Multi Sites sharing definition
- "System Save Multisites ID" (multisites / multisitesusersite) that automatically create an entry in the User/Site corresponding to the user and give him the access.
  - This plugin is called when a user is created or deleted.
  - The new user entry created in the User/Site is also assigned as default site.
- "Multisites Delete Site ID" allow cleanup the User/Site relationship to remove all the entries corresponding to a site ID that is deleted. This plugin should only be installed and enabled in the website that allow removing slave sites. (Normally the master website).
- "User Partial User Sharing" that allow propagating the joomla 2.5 "User Group association" to a list of slave sites.

#### 4.1. Multisites - User / Site relationship

The "Multisites User/Site" component is used to manage the relationship between the users and the websites and define where the list of websites where a use is present.

In addition, it is possible to define a "default site" for each user the default website (or the website that own the user). In general, the default website is the website where the user were originally created.

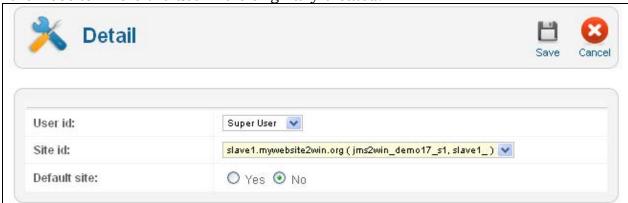

Starting with the version 1.3, it is now possible to filter the users and the sites to make the selection easier when there is a large number of users or slave sites.

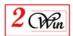

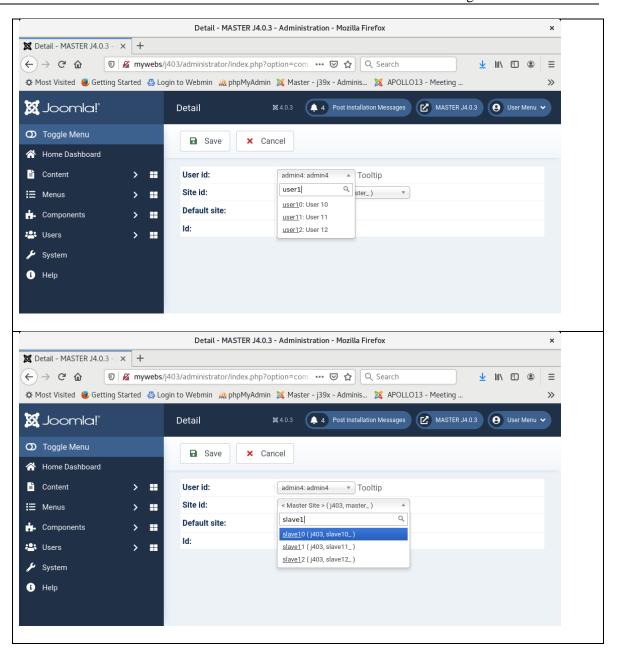

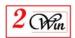

## 4.2. Multisites - Patches User Sharing

This plugin is only required on the master website.

It allows patching the standard "Jms Multi Sites" to add the possibility to partial share the users.

This add in the JMS Template rule the possibility:

- To "Share the joomla users except their ACL".
- To "Share the Joomla users except the Access Control Level and also filter them on Site ID".
- To share the "*Multisites User Site*" component
- To share the "Multisites User Site plugin" also called "System save Multisites ID" plugin.

There is no parameter for this plugin.

You just need to enable the plugin in the master website to have the new options added into Jms Multi Sites.

### 4.3. System- save Multisites ID (multisites / multisitesusersite)

This plugin is responsible to add new (or remove) entries automatically in the User/Site table when the users are created or deleted.

So that the new users created are automatically granted into the slave site where they are registered. In addition, the new users are automatically assigned as default to the website where they are created.

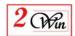

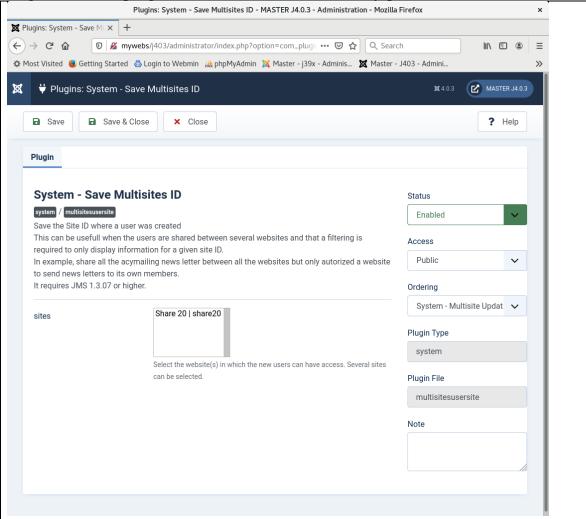

In general, this plugin does NOT need to select any parameters.

Under version 1.3, it has been given the possibility to save the "Site ID" of the user into another slave site to grant the permission to a "brother" site like a "portal" or something like that.

It must be enabled in each websites that require sharing the users and where the "User/Site" filtering is enabled.

It also requires that the "User/Site" table be shared between the websites.

#### 4.4. Multisites- delete Multisites ID

This plugin does not contain any parameters.

It must be only enabled in each websites that can delete a JMS site definition. In general it is only present in the master website that is normally the website that manage the site definition and that can delete websites.

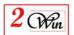

### 4.5. User - Partial User Sharing

This plugin must be installed in each website where you want to propagate the "user group association" to other "shared sites".

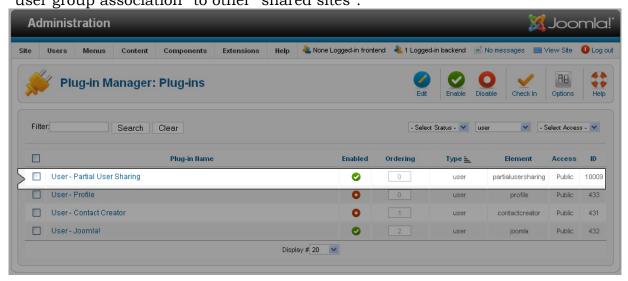

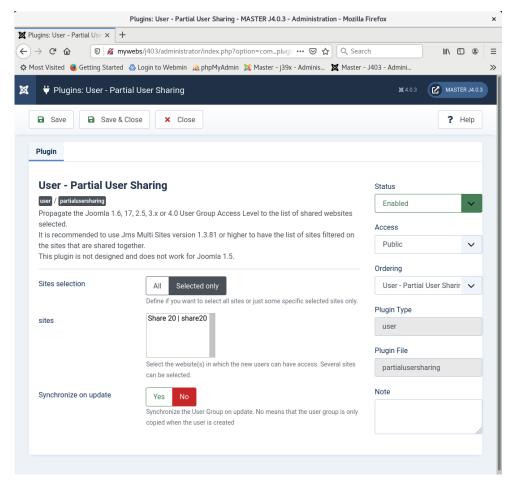

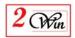

### 5. System requirements

In the version 1.0.x we originally developed the following plugins for Joomla 1.6.5 or joomla 1.7.0

Later in the version 1.1.x we added a component to allow filtering the users under joomla 1.5 and 1.7.

We didn't test the extensions under Joomla 1.6. So we cannot guarantee that it still working under Joomla 1.6.

With the version 1.3.x, we added the compatibility with Joomla 4.0 and therefore require JMS 1.3.81 or higher for this compatibility.

### 5.1. Joomla 1.5.x, 2.5.x, 3.x and 4.0.x

- MySQL 5.x or higher is required. Latest tested under MariaDB 10.1.48
- PHP 5.3 or higher is required. Latest tested under 7.4.16
- The Jms Multisites Version 1.3.81 or higher is required for a compatibility with Joomla 4.0.

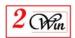

## 6. License & copyrights

This component is delivered in respect with GNU/GPL License. Here below we have reproduced this license text.

#### GNU GENERAL PUBLIC LICENSE Version 2, June 1991

Copyright (C) 1989, 1991 Free Software Foundation, Inc., 51 Franklin Street, Fifth Floor, Boston, MA 02110-1301 USA Everyone is permitted to copy and distribute verbatim copies of this license document, but changing it is not allowed.

#### Preamble

The licenses for most software are designed to take away your freedom to share and change it. By contrast, the GNU General Public License is intended to guarantee your freedom to share and change free software--to make sure the software is free for all its users. This General Public License applies to most of the Free Software Foundation's software and to any other program whose authors commit to using it. (Some other Free Software Foundation software is covered by the GNU Lesser General Public License instead.) You can apply it to your programs, too.

When we speak of free software, we are referring to freedom, not price. Our General Public Licenses are designed to make sure that you have the freedom to distribute copies of free software (and charge for this service if you wish), that you receive source code or can get it if you want it, that you can change the software or use pieces of it in new free programs; and that you know you can do these things.

To protect your rights, we need to make restrictions that forbid anyone to deny you these rights or to ask you to surrender the rights. These restrictions translate to certain responsibilities for you if you distribute copies of the software, or if you modify it.

For example, if you distribute copies of such a program, whether gratis or for a fee, you must give the recipients all the rights that you have. You must make sure that they, too, receive or can get the source code. And you must show them these terms so they know their rights.

We protect your rights with two steps: (1) copyright the software, and (2) offer you this license which gives you legal permission to copy, distribute and/or modify the software.

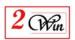

Also, for each author's protection and ours, we want to make certain that everyone understands that there is no warranty for this free software. If the software is modified by someone else and passed on, we want its recipients to know that what they have is not the original, so that any problems introduced by others will not reflect on the original authors' reputations.

Finally, any free program is threatened constantly by software patents. We wish to avoid the danger that redistributors of a free program will individually obtain patent licenses, in effect making the program proprietary. To prevent this, we have made it clear that any patent must be licensed for everyone's free use or not licensed at all.

The precise terms and conditions for copying, distribution and modification follow.

GNU GENERAL PUBLIC LICENSE
TERMS AND CONDITIONS FOR COPYING, DISTRIBUTION AND MODIFICATION

0. This License applies to any program or other work which contains a notice placed by the copyright holder saying it may be distributed under the terms of this General Public License. The "Program", below, refers to any such program or work, and a "work based on the Program" means either the Program or any derivative work under copyright law: that is to say, a work containing the Program or a portion of it, either verbatim or with modifications and/or translated into another language. (Hereinafter, translation is included without limitation in the term "modification".) Each licensee is addressed as "you".

Activities other than copying, distribution and modification are not covered by this License; they are outside its scope. The act of running the Program is not restricted, and the output from the Program is covered only if its contents constitute a work based on the Program (independent of having been made by running the Program). Whether that is true depends on what the Program does.

1. You may copy and distribute verbatim copies of the Program's source code as you receive it, in any medium, provided that you conspicuously and appropriately publish on each copy an appropriate copyright notice and disclaimer of warranty; keep intact all the notices that refer to this License and to the absence of any warranty; and give any other recipients of the Program a copy of this License along with the Program.

You may charge a fee for the physical act of transferring a copy, and you may at your option offer warranty protection in exchange for a fee.

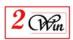

- 2. You may modify your copy or copies of the Program or any portion of it, thus forming a work based on the Program, and copy and distribute such modifications or work under the terms of Section 1 above, provided that you also meet all of these conditions:
  - a) You must cause the modified files to carry prominent notices stating that you changed the files and the date of any change.
  - b) You must cause any work that you distribute or publish, that in whole or in part contains or is derived from the Program or any part thereof, to be licensed as a whole at no charge to all third parties under the terms of this License.
  - c) If the modified program normally reads commands interactively when run, you must cause it, when started running for such interactive use in the most ordinary way, to print or display an announcement including an appropriate copyright notice and a notice that there is no warranty (or else, saying that you provide a warranty) and that users may redistribute the program under these conditions, and telling the user how to view a copy of this License. (Exception: if the Program itself is interactive but does not normally print such an announcement, your work based on the Program is not required to print an announcement.)

These requirements apply to the modified work as a whole. If identifiable sections of that work are not derived from the Program, and can be reasonably considered independent and separate works in themselves, then this License, and its terms, do not apply to those sections when you distribute them as separate works. But when you distribute the same sections as part of a whole which is a work based on the Program, the distribution of the whole must be on the terms of this License, whose permissions for other licensees extend to the entire whole, and thus to each and every part regardless of who wrote it.

Thus, it is not the intent of this section to claim rights or contest your rights to work written entirely by you; rather, the intent is to exercise the right to control the distribution of derivative or collective works based on the Program.

In addition, mere aggregation of another work not based on the Program with the Program (or with a work based on the Program) on a volume of a storage or distribution medium does not bring the other work under the scope of this License.

3. You may copy and distribute the Program (or a work based on it, under Section 2) in object code or executable form under the terms of Sections 1 and 2 above provided that you also do one of the following:

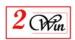

- a) Accompany it with the complete corresponding machine-readable source code, which must be distributed under the terms of Sections 1 and 2 above on a medium customarily used for software interchange; or,
- b) Accompany it with a written offer, valid for at least three years, to give any third party, for a charge no more than your cost of physically performing source distribution, a complete machine-readable copy of the corresponding source code, to be distributed under the terms of Sections 1 and 2 above on a medium customarily used for software interchange; or,
- c) Accompany it with the information you received as to the offer to distribute corresponding source code. (This alternative is allowed only for noncommercial distribution and only if you received the program in object code or executable form with such an offer, in accord with Subsection b above.)

The source code for a work means the preferred form of the work for making modifications to it. For an executable work, complete source code means all the source code for all modules it contains, plus any associated interface definition files, plus the scripts used to control compilation and installation of the executable. However, as a special exception, the source code distributed need not include anything that is normally distributed (in either source or binary form) with the major components (compiler, kernel, and so on) of the operating system on which the executable runs, unless that component itself accompanies the executable.

If distribution of executable or object code is made by offering access to copy from a designated place, then offering equivalent access to copy the source code from the same place counts as distribution of the source code, even though third parties are not compelled to copy the source along with the object code.

- 4. You may not copy, modify, sublicense, or distribute the Program except as expressly provided under this License. Any attempt otherwise to copy, modify, sublicense or distribute the Program is void, and will automatically terminate your rights under this License. However, parties who have received copies, or rights, from you under this License will not have their licenses terminated so long as such parties remain in full compliance.
- 5. You are not required to accept this License, since you have not signed it. However, nothing else grants you permission to modify or distribute the Program or its derivative works. These actions are prohibited by law if you do not accept this License. Therefore, by modifying or distributing the Program (or any work based on the

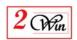

Program), you indicate your acceptance of this License to do so, and all its terms and conditions for copying, distributing or modifying the Program or works based on it.

- 6. Each time you redistribute the Program (or any work based on the Program), the recipient automatically receives a license from the original licensor to copy, distribute or modify the Program subject to these terms and conditions. You may not impose any further restrictions on the recipients' exercise of the rights granted herein. You are not responsible for enforcing compliance by third parties to this License.
- 7. If, as a consequence of a court judgment or allegation of patent infringement or for any other reason (not limited to patent issues), conditions are imposed on you (whether by court order, agreement or otherwise) that contradict the conditions of this License, they do not excuse you from the conditions of this License. If you cannot distribute so as to satisfy simultaneously your obligations under this License and any other pertinent obligations, then as a consequence you may not distribute the Program at all. For example, if a patent license would not permit royalty-free redistribution of the Program by all those who receive copies directly or indirectly through you, then the only way you could satisfy both it and this License would be to refrain entirely from distribution of the Program.

If any portion of this section is held invalid or unenforceable under any particular circumstance, the balance of the section is intended to apply and the section as a whole is intended to apply in other circumstances.

It is not the purpose of this section to induce you to infringe any patents or other property right claims or to contest validity of any such claims; this section has the sole purpose of protecting the integrity of the free software distribution system, which is implemented by public license practices. Many people have made generous contributions to the wide range of software distributed through that system in reliance on consistent application of that system; it is up to the author/donor to decide if he or she is willing to distribute software through any other system and a licensee cannot impose that choice.

This section is intended to make thoroughly clear what is believed to be a consequence of the rest of this License.

8. If the distribution and/or use of the Program is restricted in certain countries either by patents or by copyrighted interfaces, the original copyright holder who places the Program under this License may add an explicit geographical distribution limitation excluding

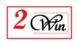

those countries, so that distribution is permitted only in or among countries not thus excluded. In such case, this License incorporates the limitation as if written in the body of this License.

9. The Free Software Foundation may publish revised and/or new versions of the General Public License from time to time. Such new versions will be similar in spirit to the present version, but may differ in detail to address new problems or concerns.

Each version is given a distinguishing version number. If the Program specifies a version number of this License which applies to it and "any later version", you have the option of following the terms and conditions either of that version or of any later version published by the Free Software Foundation. If the Program does not specify a version number of this License, you may choose any version ever published by the Free Software Foundation.

10. If you wish to incorporate parts of the Program into other free programs whose distribution conditions are different, write to the author to ask for permission. For software which is copyrighted by the Free Software Foundation, write to the Free Software Foundation; we sometimes make exceptions for this. Our decision will be guided by the two goals of preserving the free status of all derivatives of our free software and of promoting the sharing and reuse of software generally.

#### NO WARRANTY

11. BECAUSE THE PROGRAM IS LICENSED FREE OF CHARGE, THERE IS NO WARRANTY

FOR THE PROGRAM, TO THE EXTENT PERMITTED BY APPLICABLE LAW. EXCEPT WHEN

OTHERWISE STATED IN WRITING THE COPYRIGHT HOLDERS AND/OR OTHER PARTIES

PROVIDE THE PROGRAM "AS IS" WITHOUT WARRANTY OF ANY KIND, EITHER EXPRESSED

OR IMPLIED, INCLUDING, BUT NOT LIMITED TO, THE IMPLIED WARRANTIES OF

MERCHANTABILITY AND FITNESS FOR A PARTICULAR PURPOSE. THE ENTIRE RISK AS

TO THE QUALITY AND PERFORMANCE OF THE PROGRAM IS WITH YOU. SHOULD THE

PROGRAM PROVE DEFECTIVE, YOU ASSUME THE COST OF ALL NECESSARY SERVICING,

REPAIR OR CORRECTION.

12. IN NO EVENT UNLESS REQUIRED BY APPLICABLE LAW OR AGREED TO IN WRITING

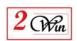

WILL ANY COPYRIGHT HOLDER, OR ANY OTHER PARTY WHO MAY MODIFY AND/OR

REDISTRIBUTE THE PROGRAM AS PERMITTED ABOVE, BE LIABLE TO YOU FOR DAMAGES,

INCLUDING ANY GENERAL, SPECIAL, INCIDENTAL OR CONSEQUENTIAL DAMAGES ARISING

OUT OF THE USE OR INABILITY TO USE THE PROGRAM (INCLUDING BUT NOT LIMITED

TO LOSS OF DATA OR DATA BEING RENDERED INACCURATE OR LOSSES SUSTAINED BY

YOU OR THIRD PARTIES OR A FAILURE OF THE PROGRAM TO OPERATE WITH ANY OTHER

PROGRAMS), EVEN IF SUCH HOLDER OR OTHER PARTY HAS BEEN ADVISED OF THE

POSSIBILITY OF SUCH DAMAGES.

#### END OF TERMS AND CONDITIONS

How to Apply These Terms to Your New Programs

If you develop a new program, and you want it to be of the greatest possible use to the public, the best way to achieve this is to make it free software which everyone can redistribute and change under these terms.

To do so, attach the following notices to the program. It is safest to attach them to the start of each source file to most effectively convey the exclusion of warranty; and each file should have at least the "copyright" line and a pointer to where the full notice is found.

<one line to give the program's name and a brief idea of what it does.>
Copyright (C) <year> <name of author>

This program is free software; you can redistribute it and/or modify it under the terms of the GNU General Public License as published by the Free Software Foundation; either version 2 of the License, or (at your option) any later version.

This program is distributed in the hope that it will be useful, but WITHOUT ANY WARRANTY; without even the implied warranty of MERCHANTABILITY or FITNESS FOR A PARTICULAR PURPOSE. See the GNU General Public License for more details.

You should have received a copy of the GNU General Public License along with this program; if not, write to the Free Software Foundation, Inc., 51 Franklin Street, Fifth Floor, Boston, MA 02110-1301 USA.

Also add information on how to contact you by electronic and paper mail.

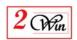

If the program is interactive, make it output a short notice like this when it starts in an interactive mode:

Gnomovision version 69, Copyright (C) year name of author Gnomovision comes with ABSOLUTELY NO WARRANTY; for details type show w'.

This is free software, and you are welcome to redistribute it under certain conditions; type `show c' for details.

The hypothetical commands `show w' and `show c' should show the appropriate

parts of the General Public License. Of course, the commands you use may be called something other than `show w' and `show c'; they could even be mouse-clicks or menu items--whatever suits your program.

You should also get your employer (if you work as a programmer) or your school, if any, to sign a "copyright disclaimer" for the program, if necessary. Here is a sample; alter the names:

Yoyodyne, Inc., hereby disclaims all copyright interest in the program 'Gnomovision' (which makes passes at compilers) written by James Hacker.

<signature of Ty Coon>, 1 April 1989 Ty Coon, President of Vice

This General Public License does not permit incorporating your program into proprietary programs. If your program is a subroutine library, you may consider it more useful to permit linking proprietary applications with the library. If this is what you want to do, use the GNU Lesser General Public License instead of this License.